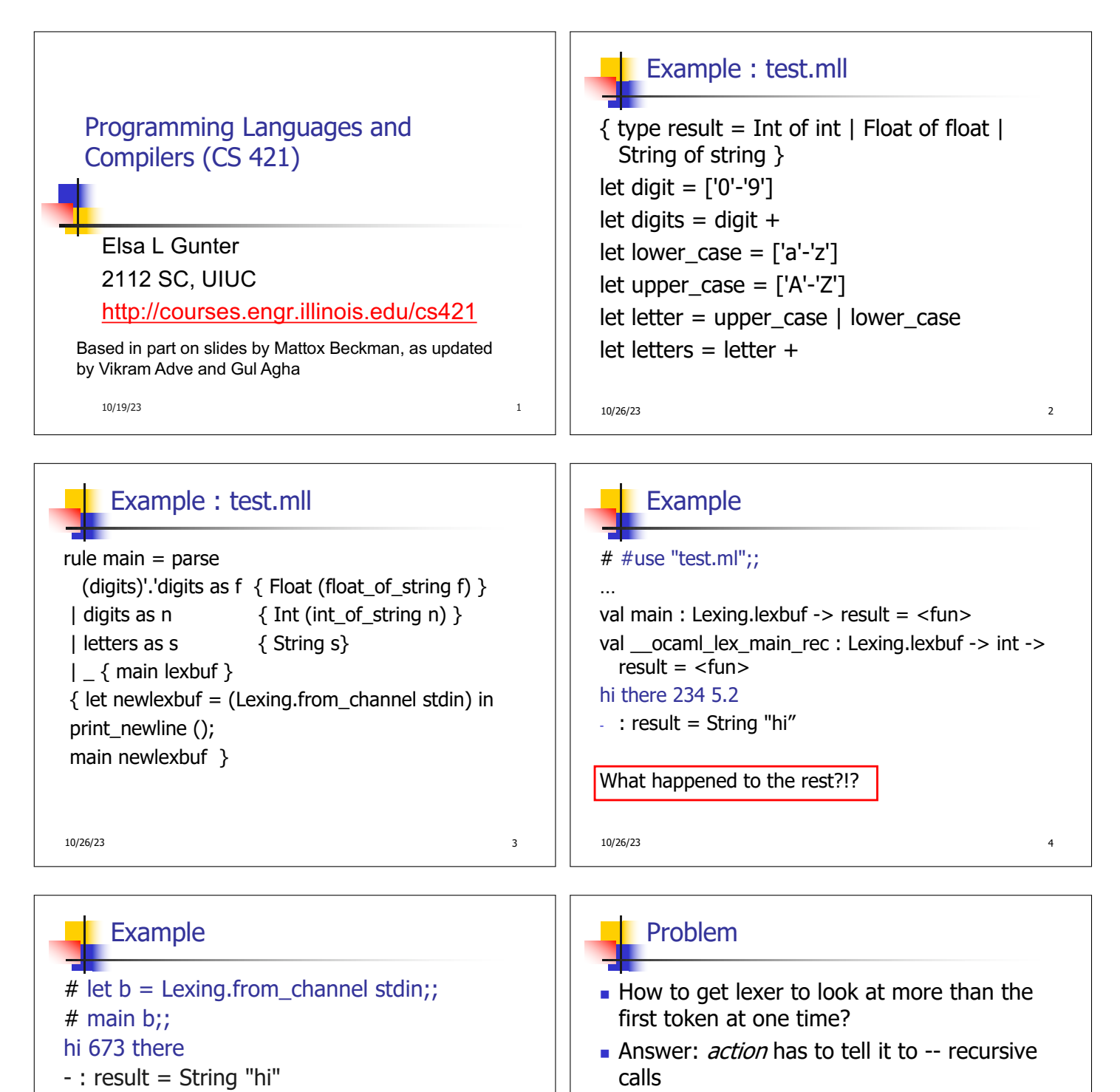

- $#$  main b;;
- $-$ : result = Int 673
- $#$  main b;;
- : result = String "there"

10/26/23 5

10/26/23 7

ocamlyacc

• Not what you want to sew this together with

**n** Side Benefit: can add "state" into lexing Note: already used this with the  $\overline{\phantom{a}}$  case

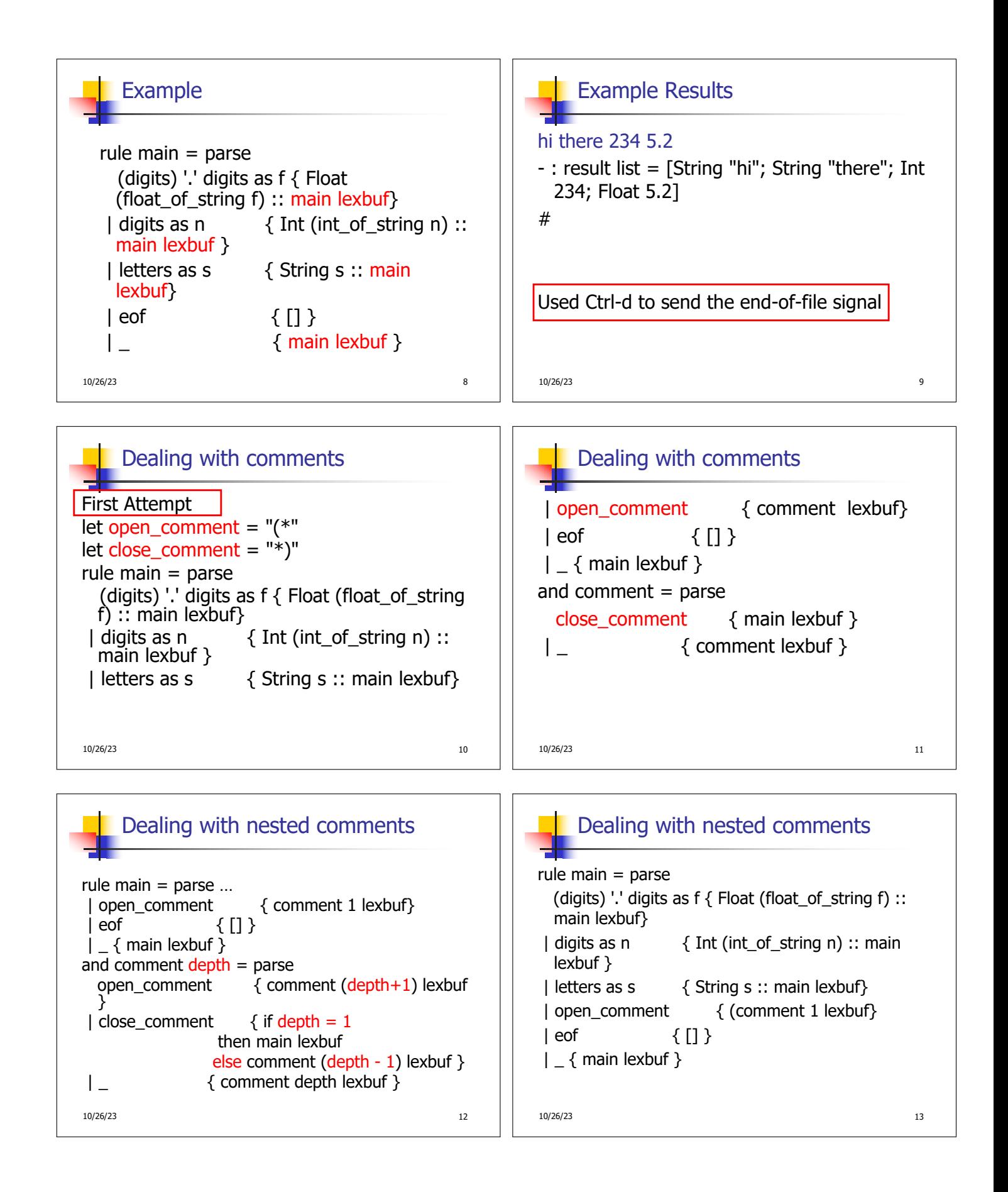

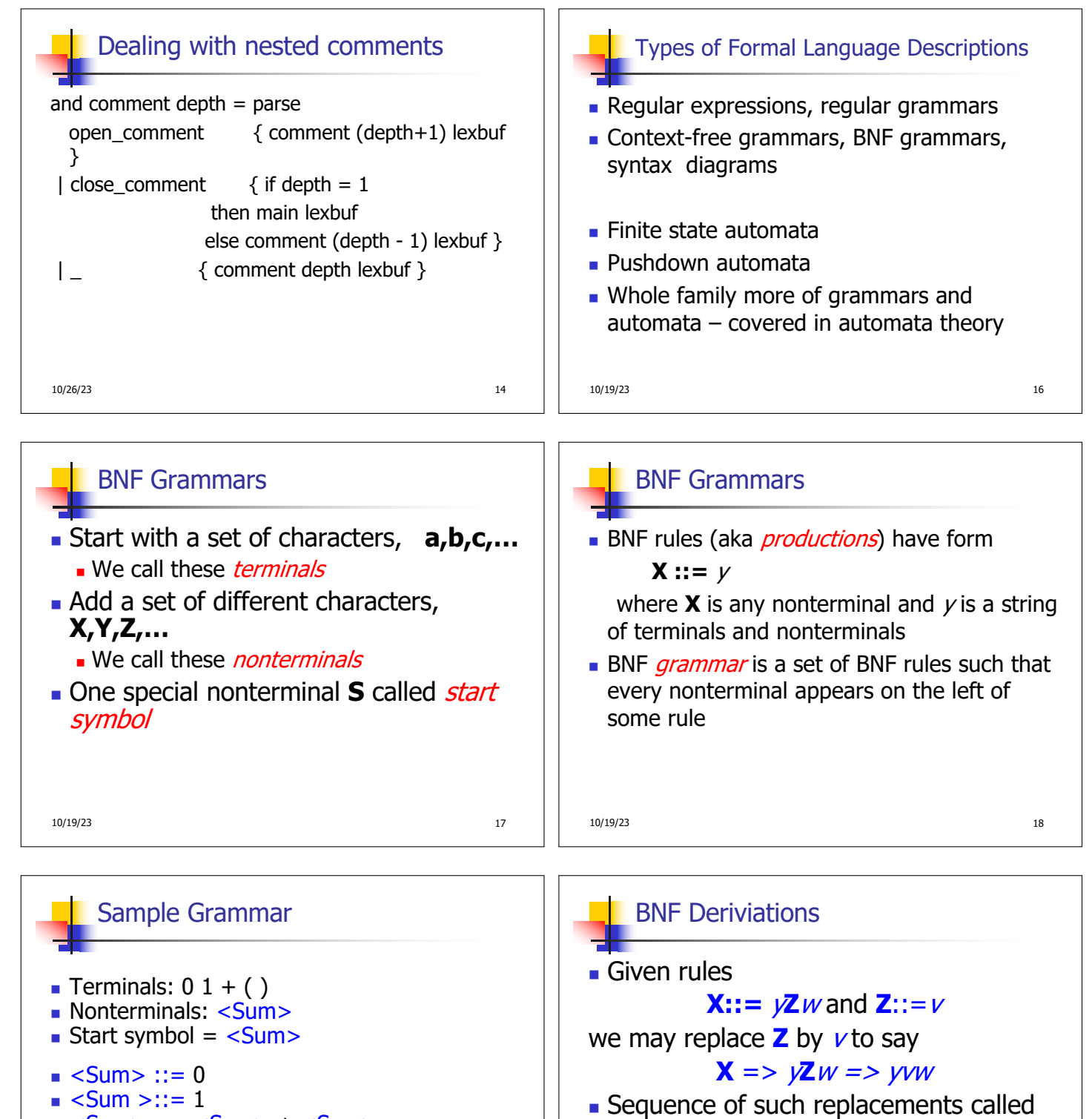

- $\blacksquare$  <Sum >::= 1  $\blacksquare$  <Sum> ::= <Sum> + <Sum>
- $\blacksquare$  <Sum> ::= (<Sum>)
- $\blacksquare$  Can be abbreviated as
- $-Sum > :: = 0 | 1$ 
	- $|\langle$ Sum> +  $\langle$ Sum>  $|\langle$   $\langle$ Sum> $\rangle$

Derivation called right-most if always replace the right-most non-terminal

10/19/23 21

derivation

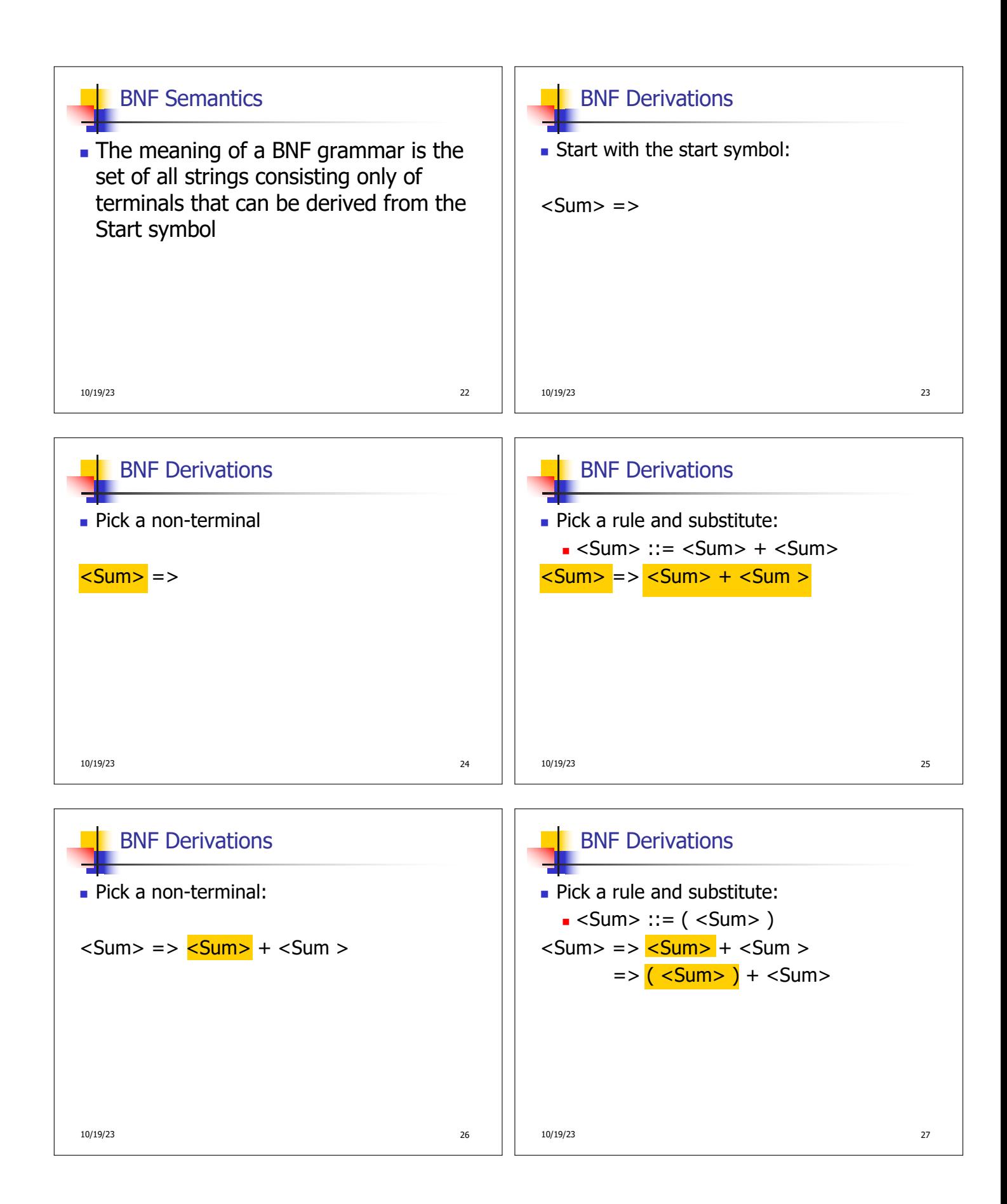

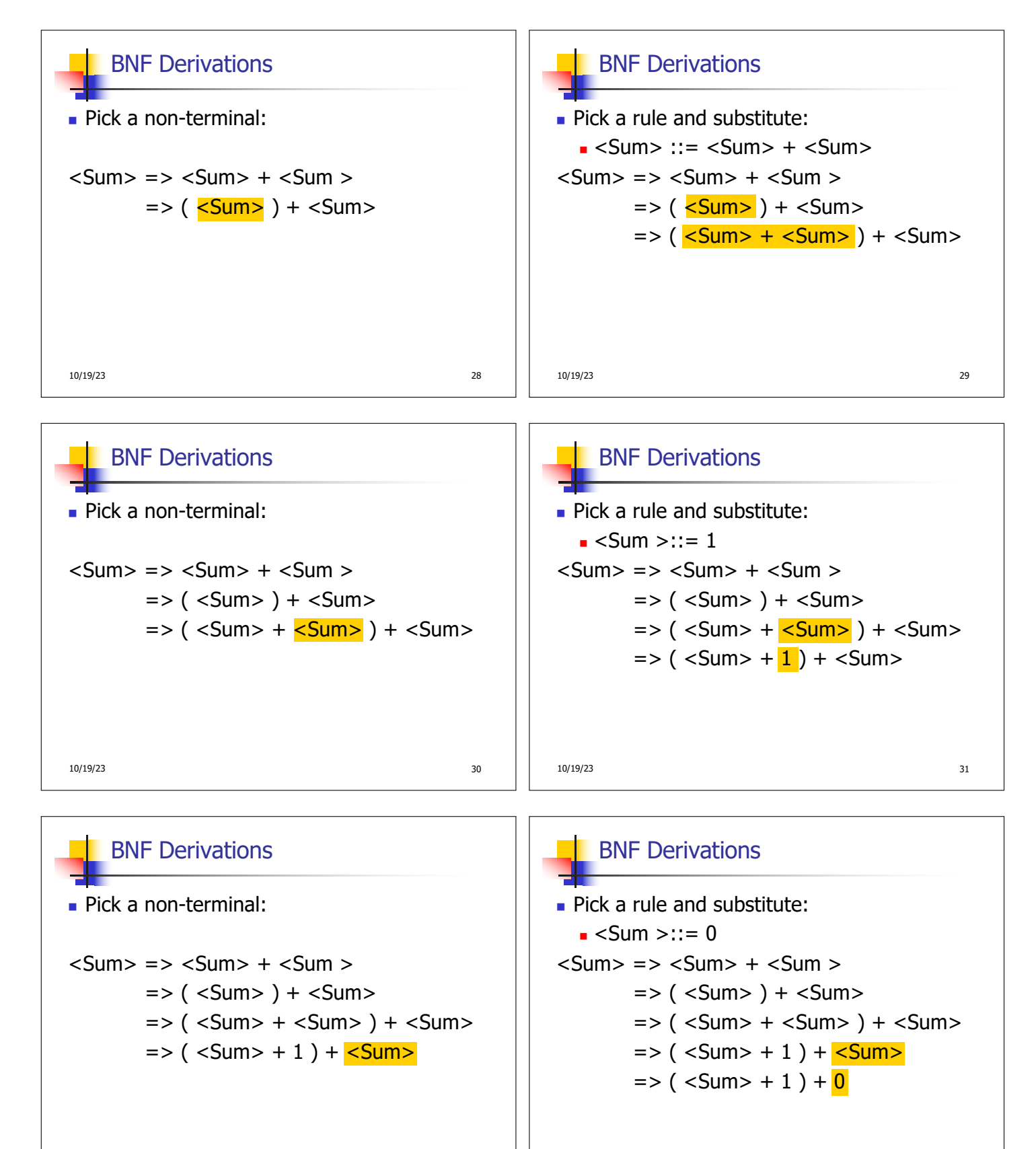

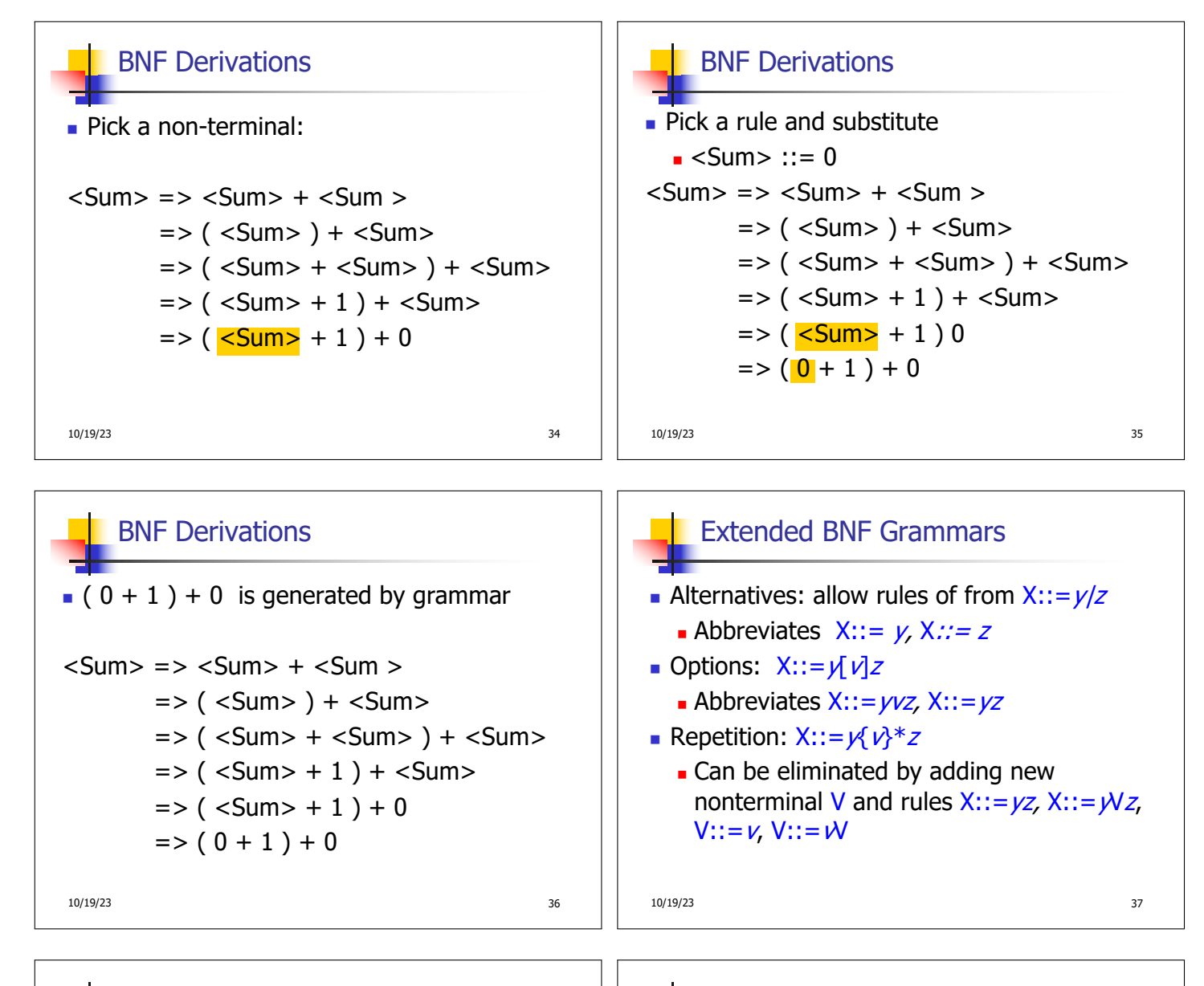

## Parse Trees

- **n** Graphical representation of derivation
- $\blacksquare$  Each node labeled with either non-terminal or terminal
- $\blacksquare$  If node is labeled with a terminal, then it is a leaf (no sub-trees)
- $\blacksquare$  If node is labeled with a non-terminal, then it has one branch for each character in the right-hand side of rule used to substitute for it

10/19/23 39

## Example

- **Consider grammar:**  $<\exp>$  ::=  $<$ factor> | <factor> + <factor> <factor> ::= <br/> <br/> <br/>  $\vert$  <br/>bin> \* <exp>  $\text{ :: = 0 \mid 1$
- Problem: Build parse tree for  $1 * 1 + 0$  as an <exp>

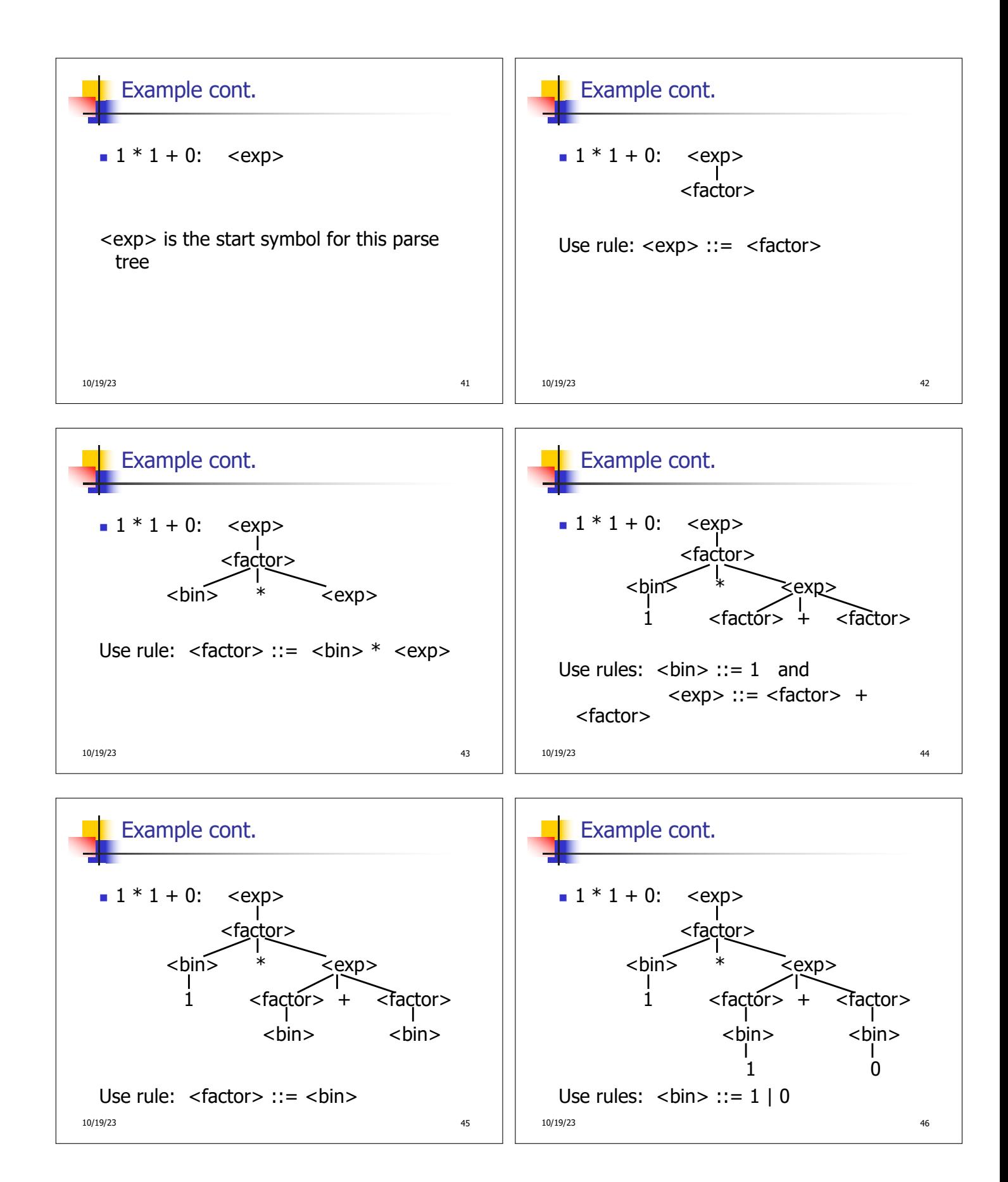

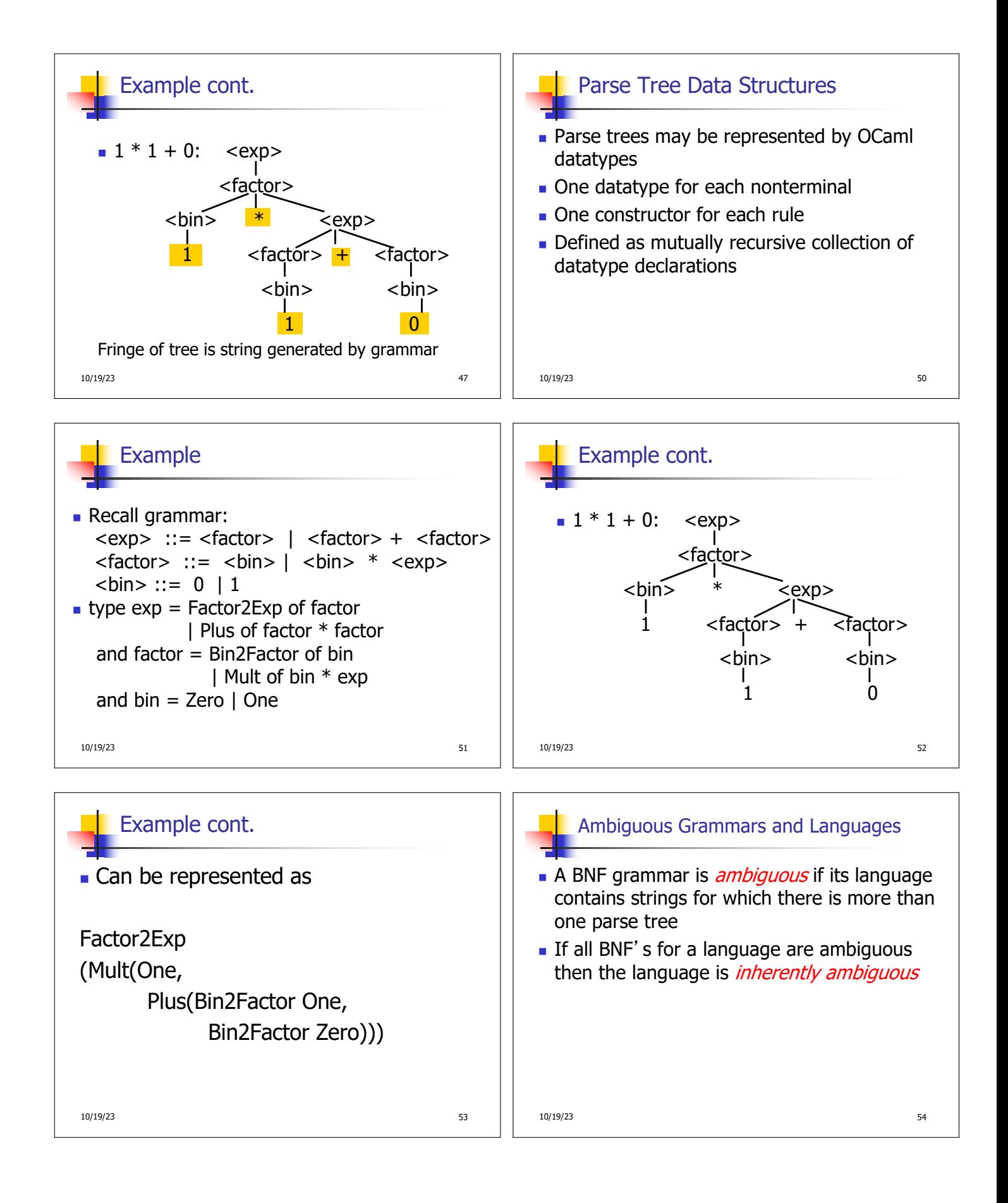

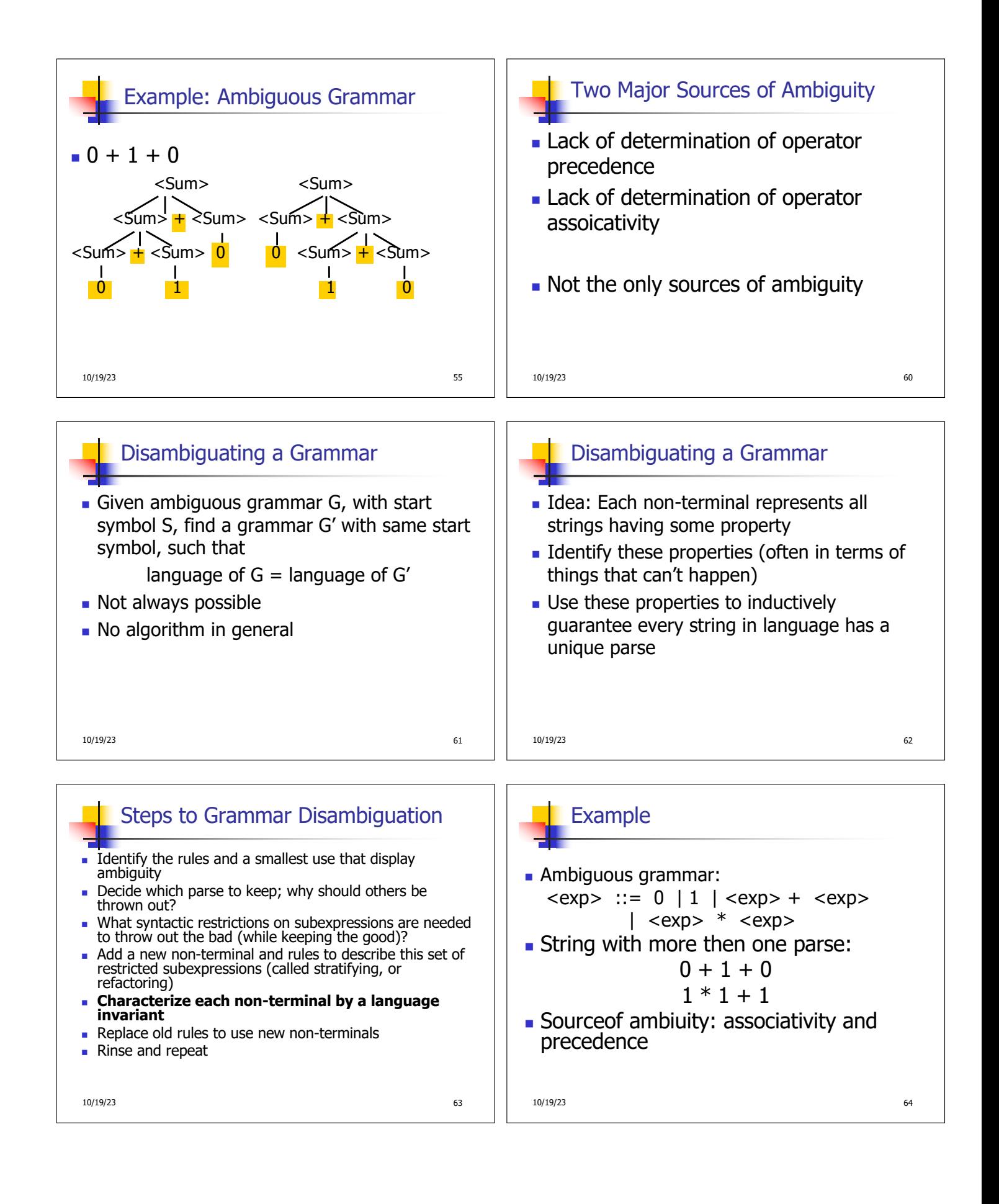

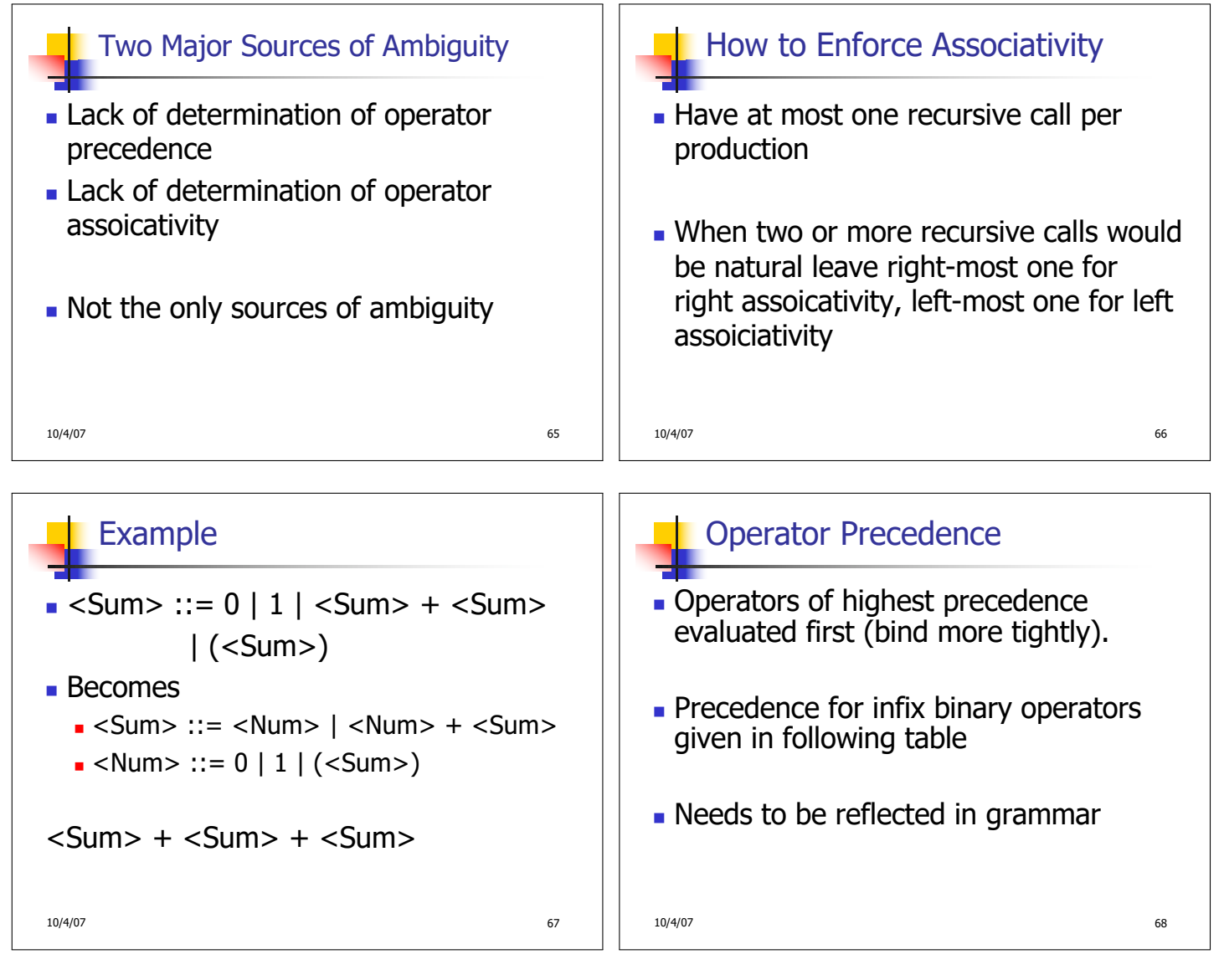

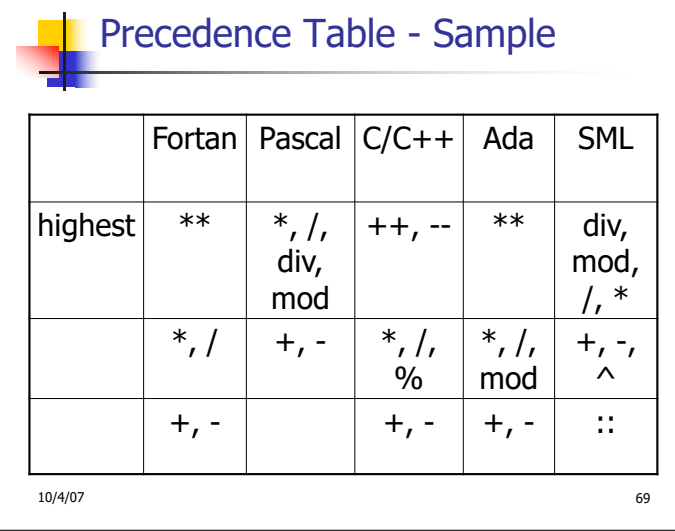

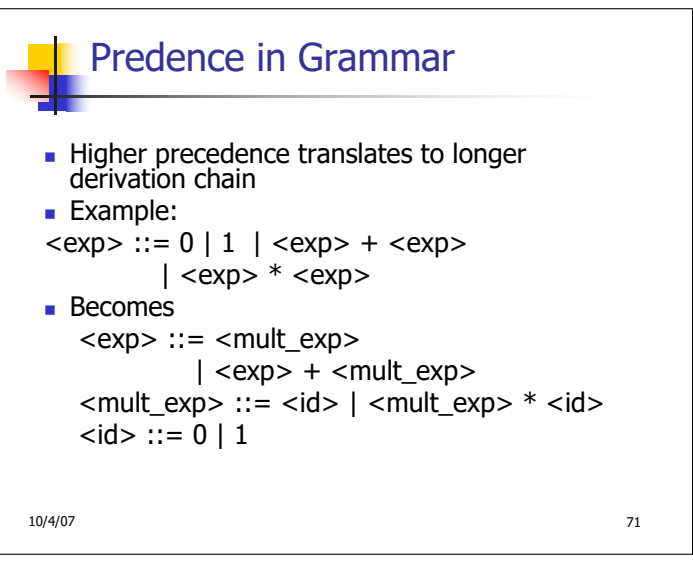

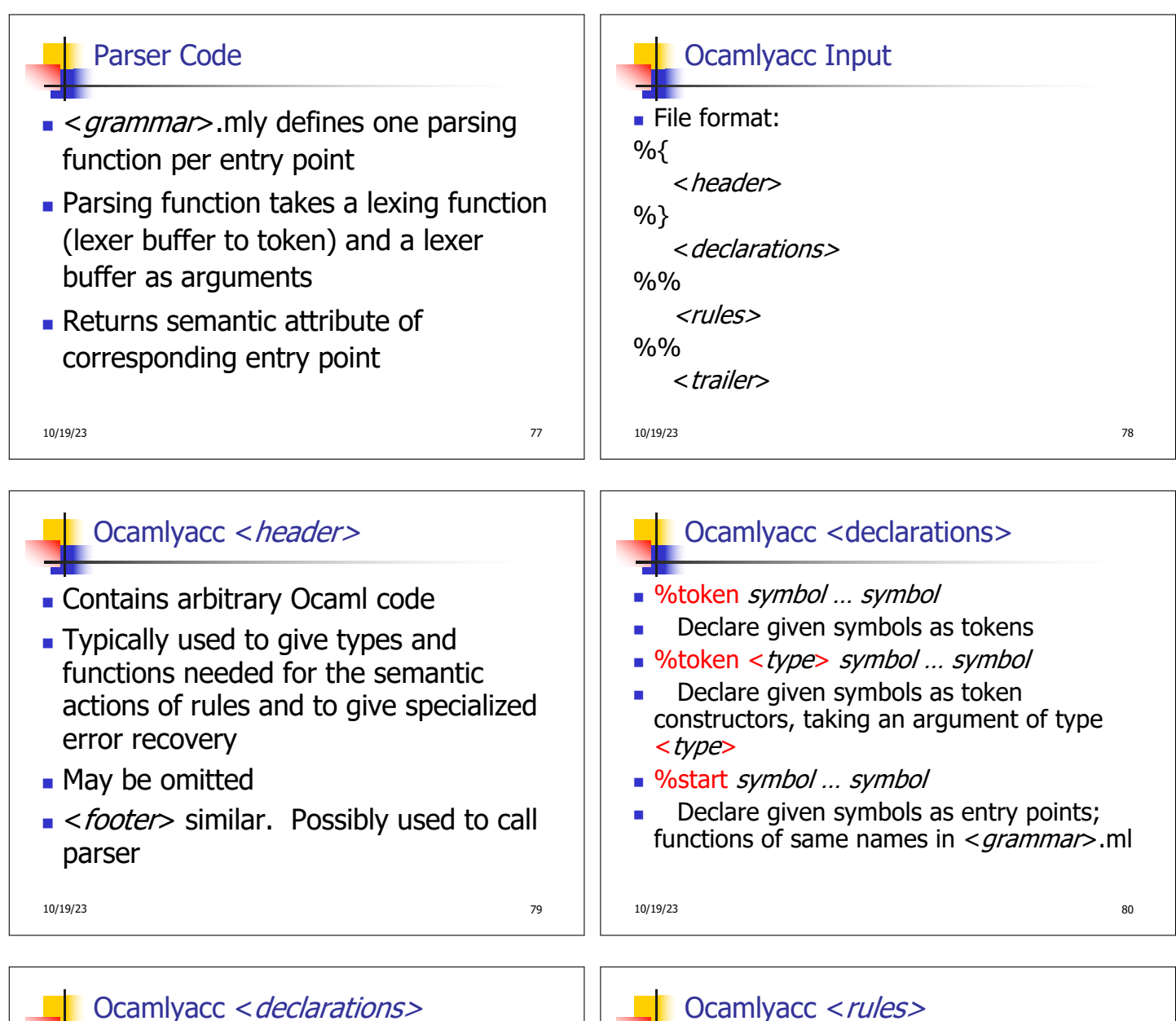

- %type <type> symbol ... symbol Specify type of attributes for given symbols. Mandatory for start symbols
- %left symbol ... symbol
- %right symbol ... symbol
- %nonassoc symbol ... symbol Associate precedence and associativity to given symbols. Same line,same precedence; earlier line, lower precedence (broadest scope)

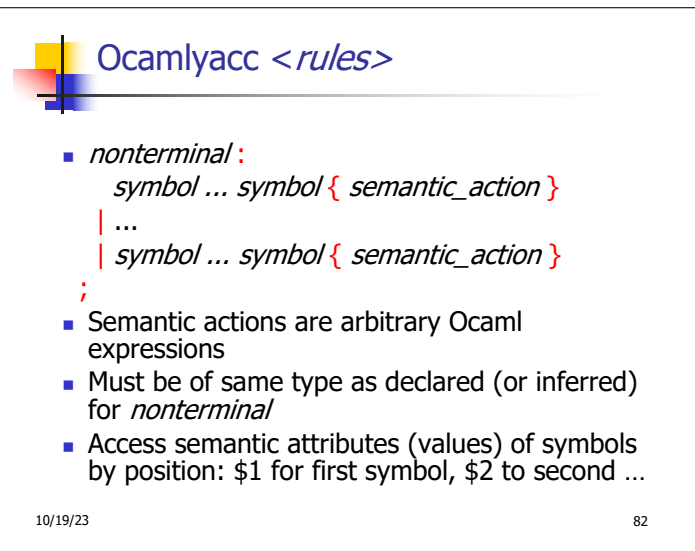

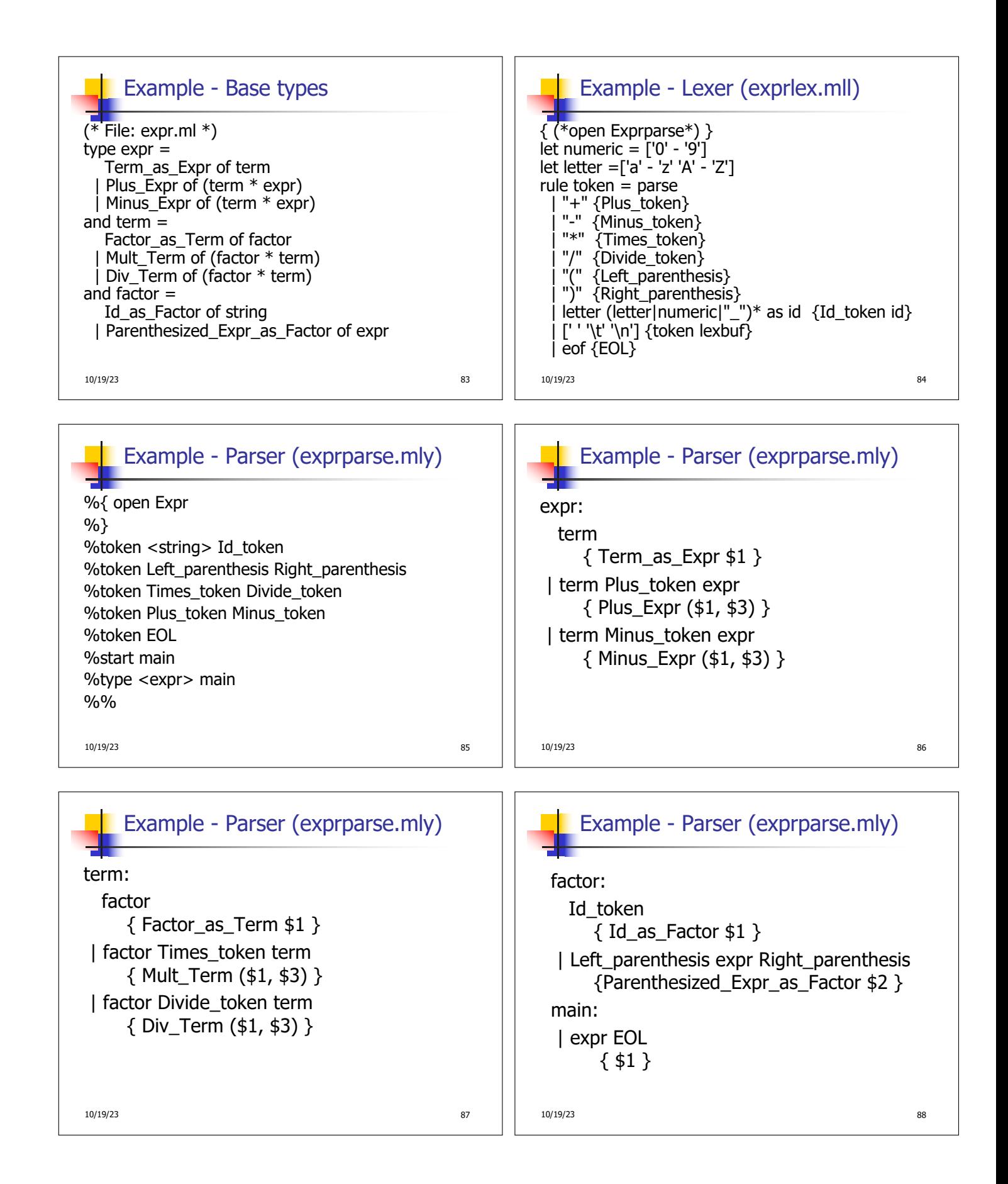

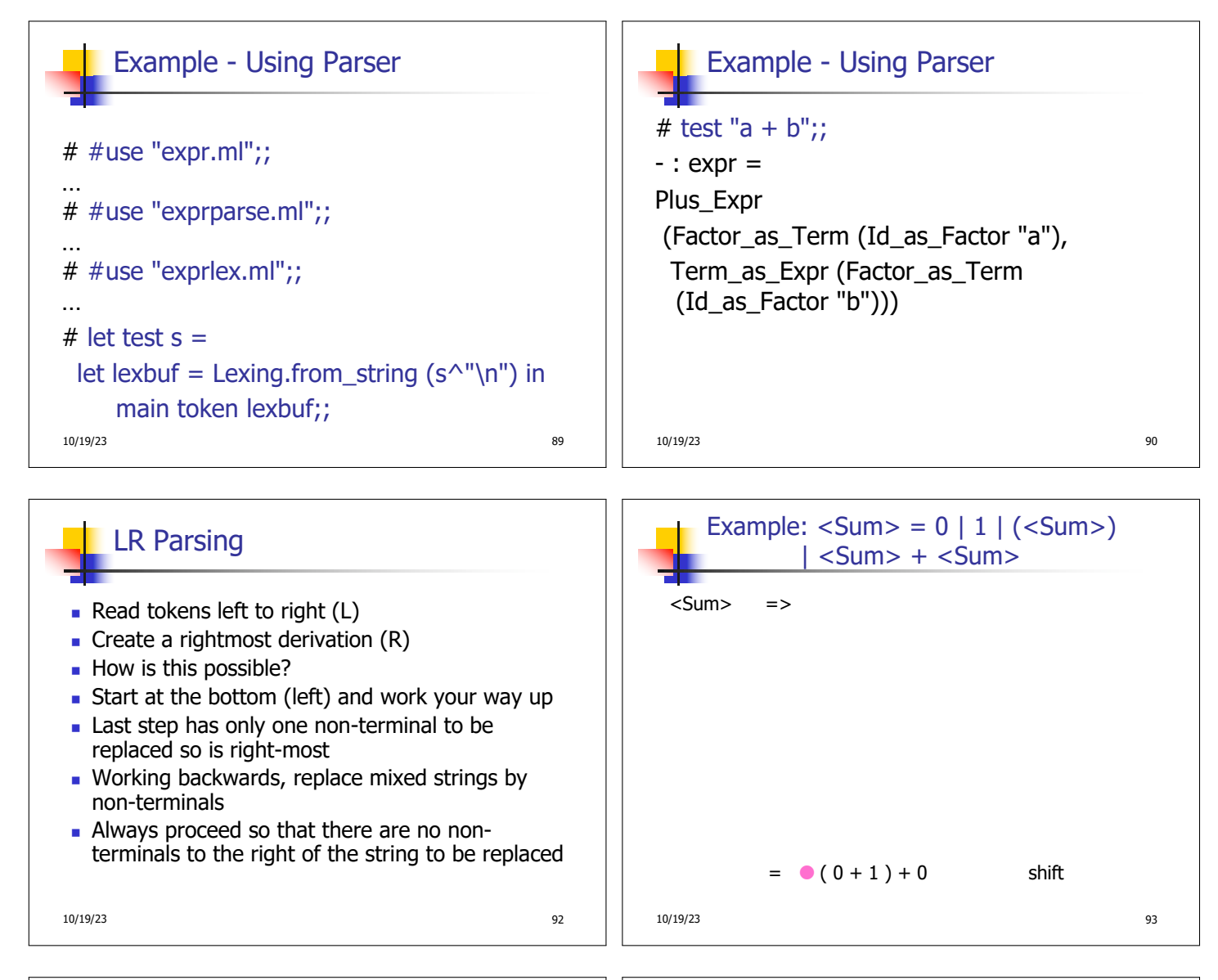

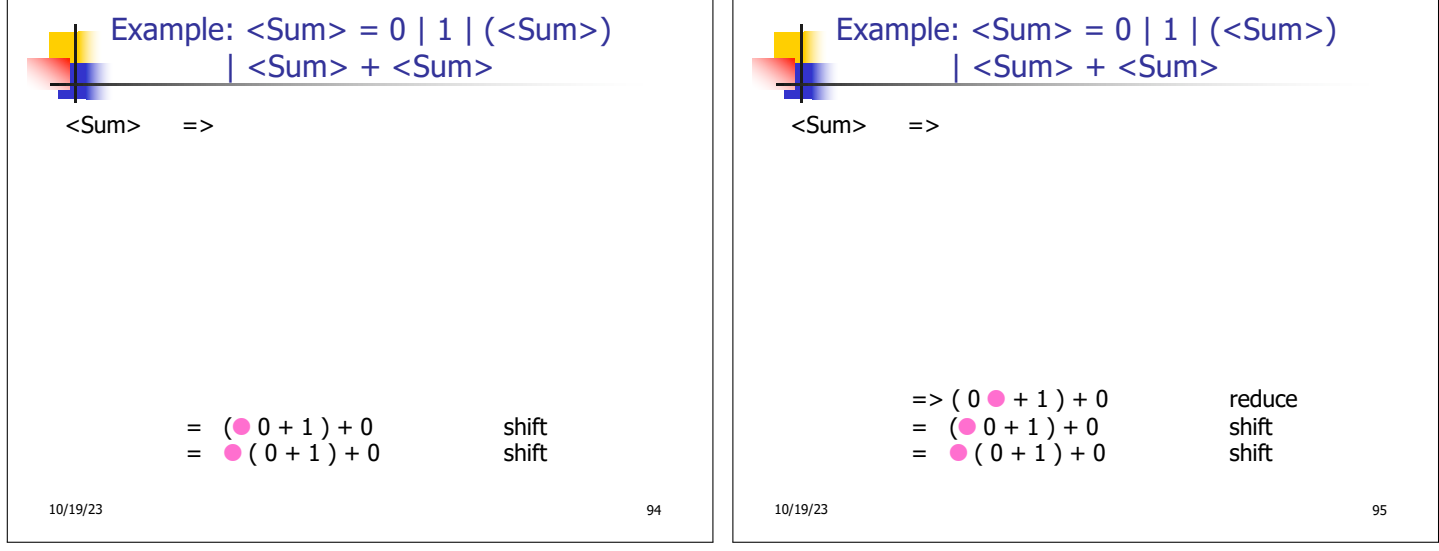

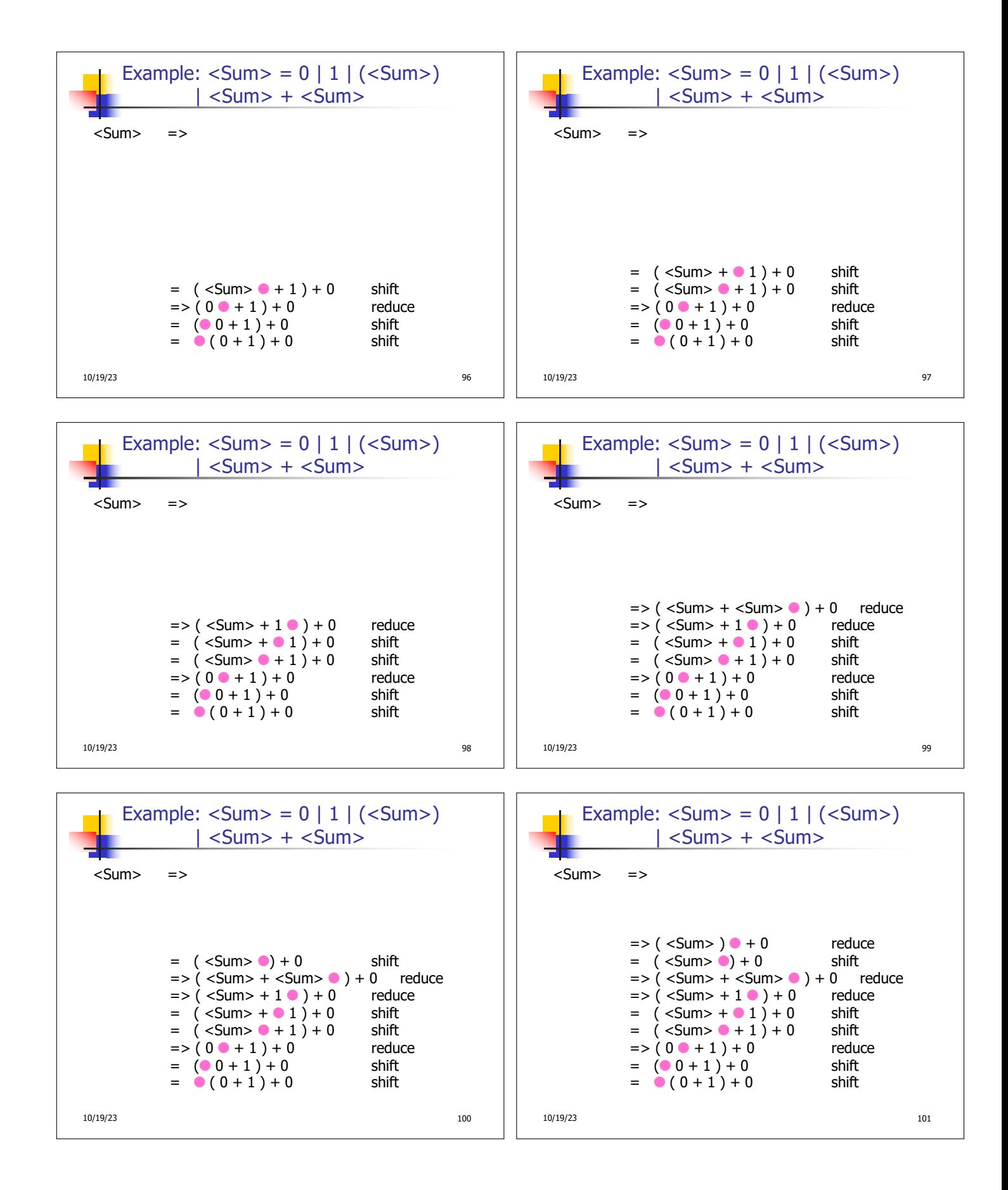

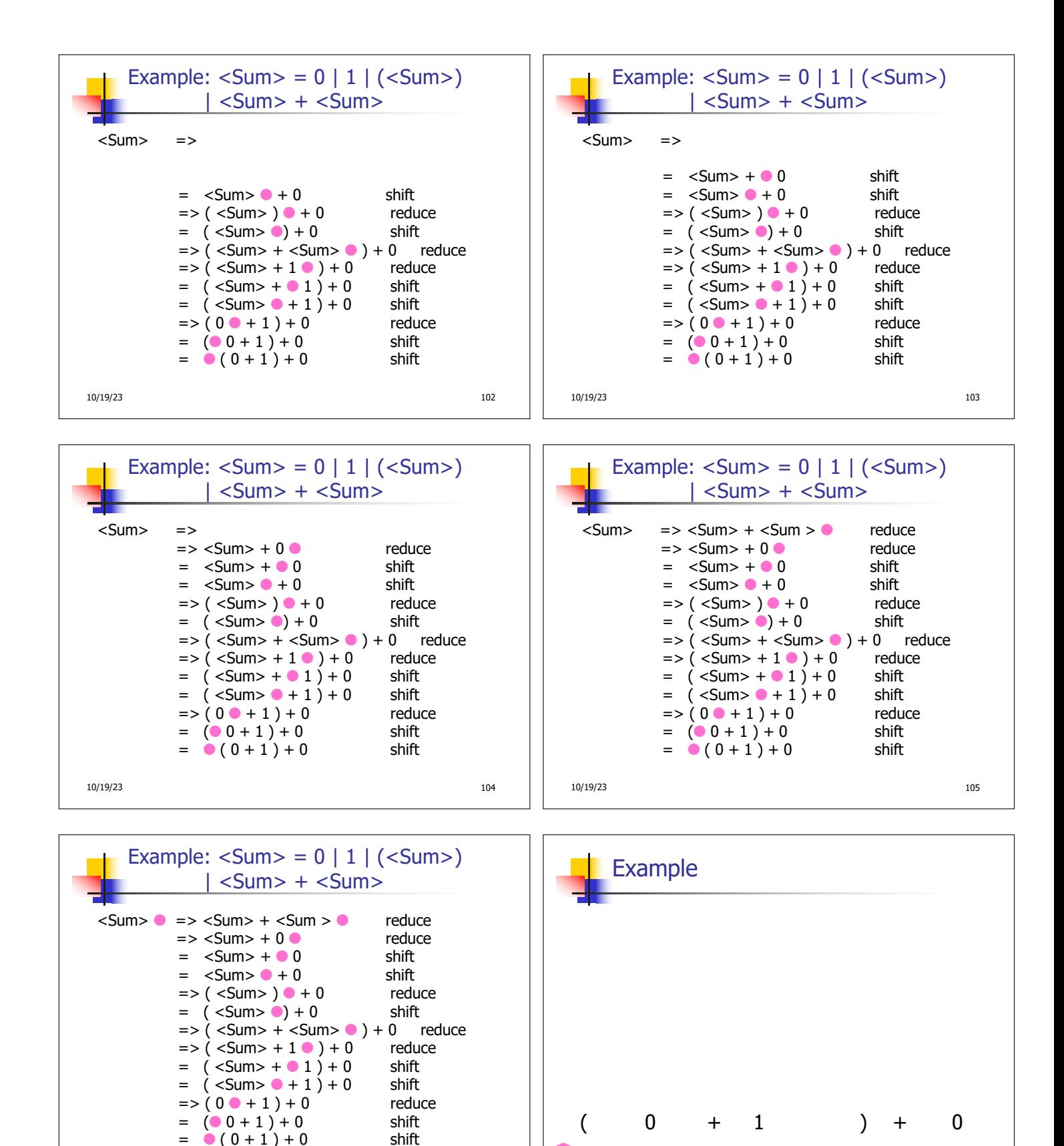

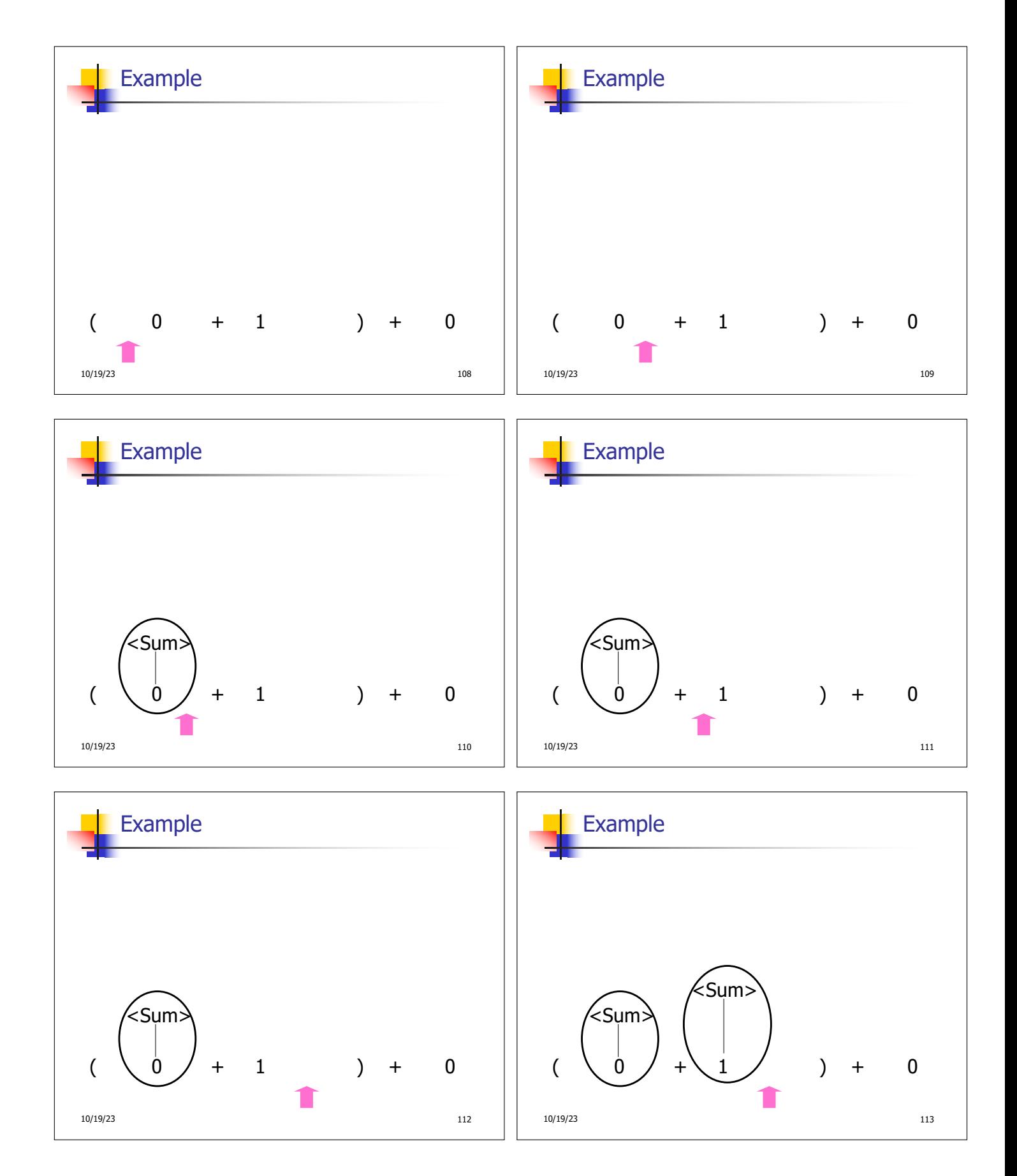

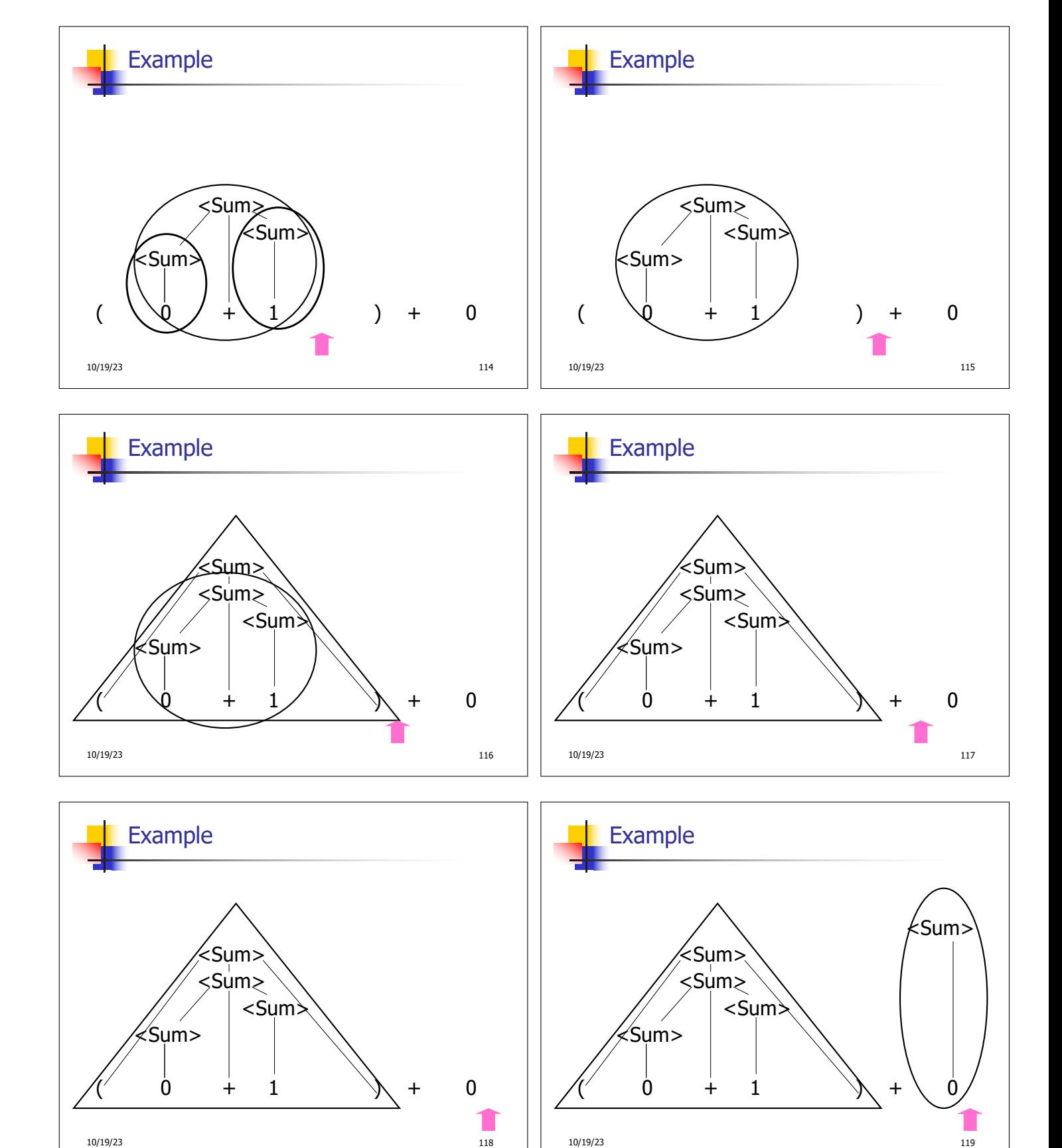

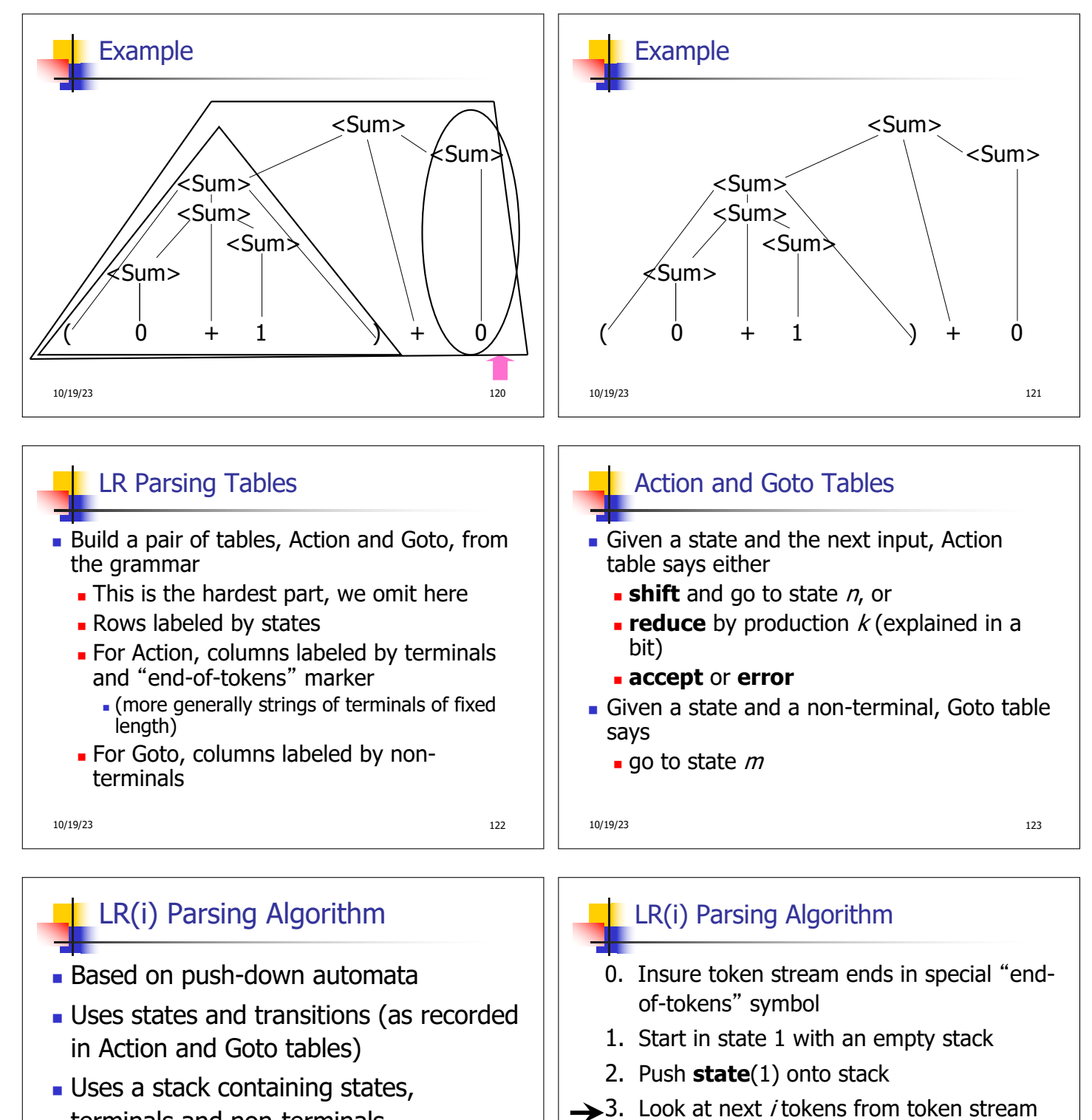

terminals and non-terminals

10/19/23 124

10/19/23 125

(toks) (don't remove yet)

4. If top symbol on stack is **state** $(n)$ , look up action in Action table at  $(n,$  toks)

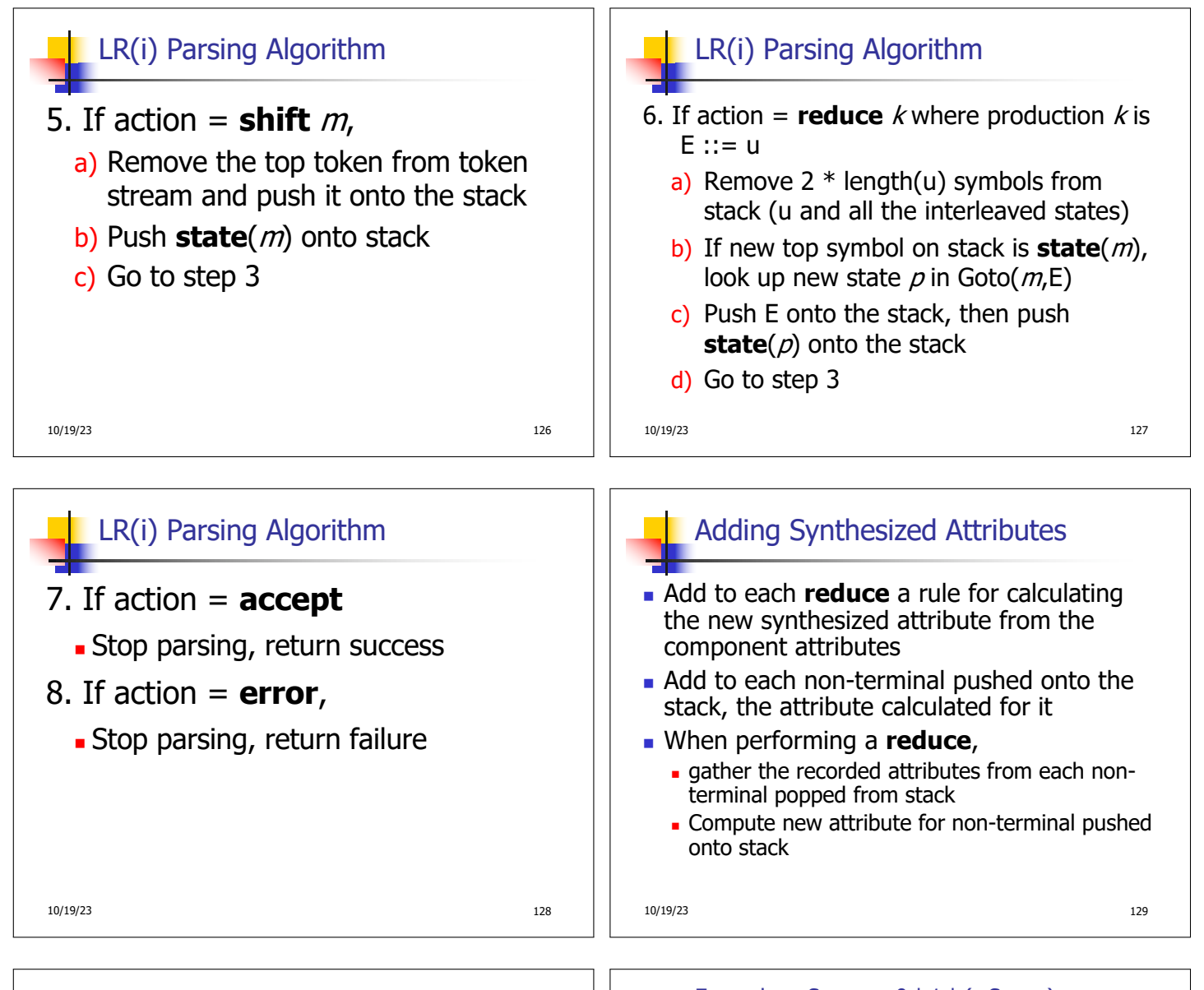

## Shift-Reduce Conflicts

- **Problem:** can't decide whether the action for a state and input character should be **shift** or **reduce**
- **E** Caused by ambiguity in grammar
- **J** Usually caused by lack of associativity or precedence information in grammar

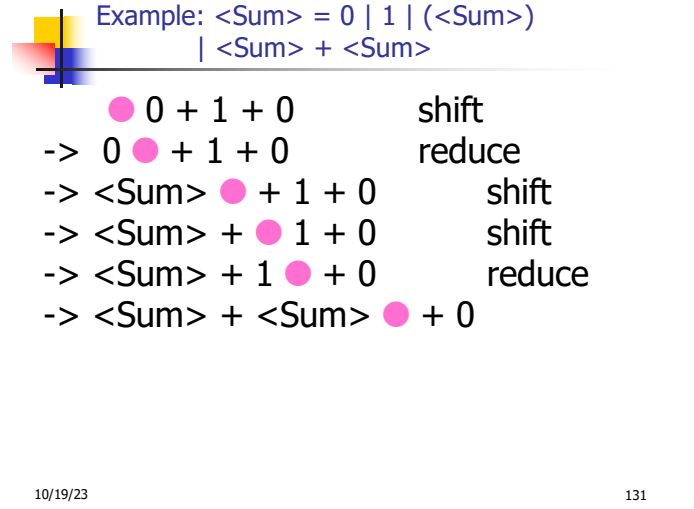

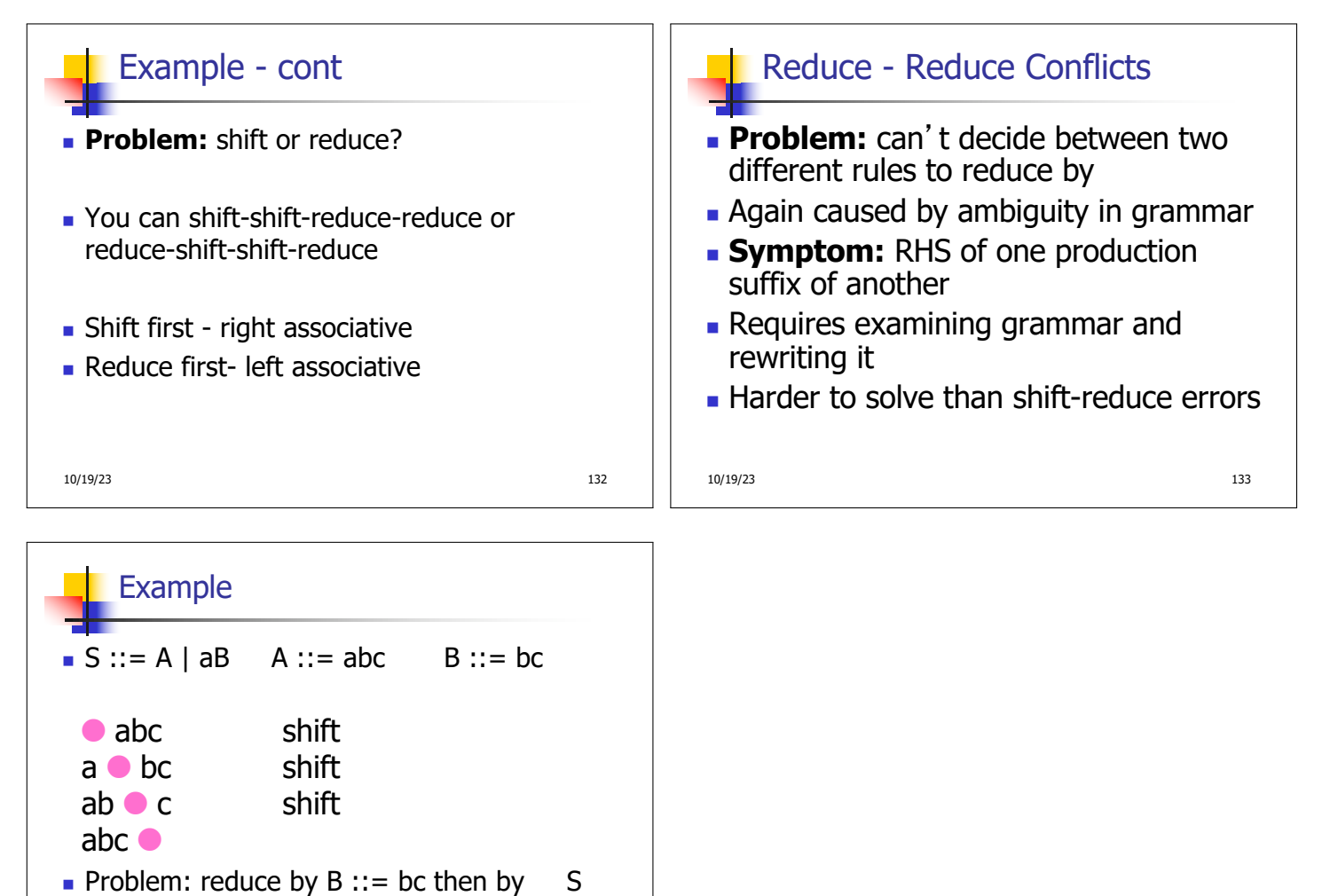

 $::=$  aB, or by A::= abc then S::A?